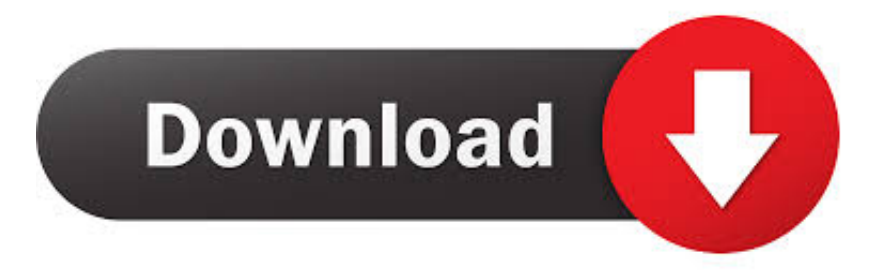

#### [Downloaden Und Installieren Sie Windows 8 Auf Mac](https://fancli.com/1uhcye)

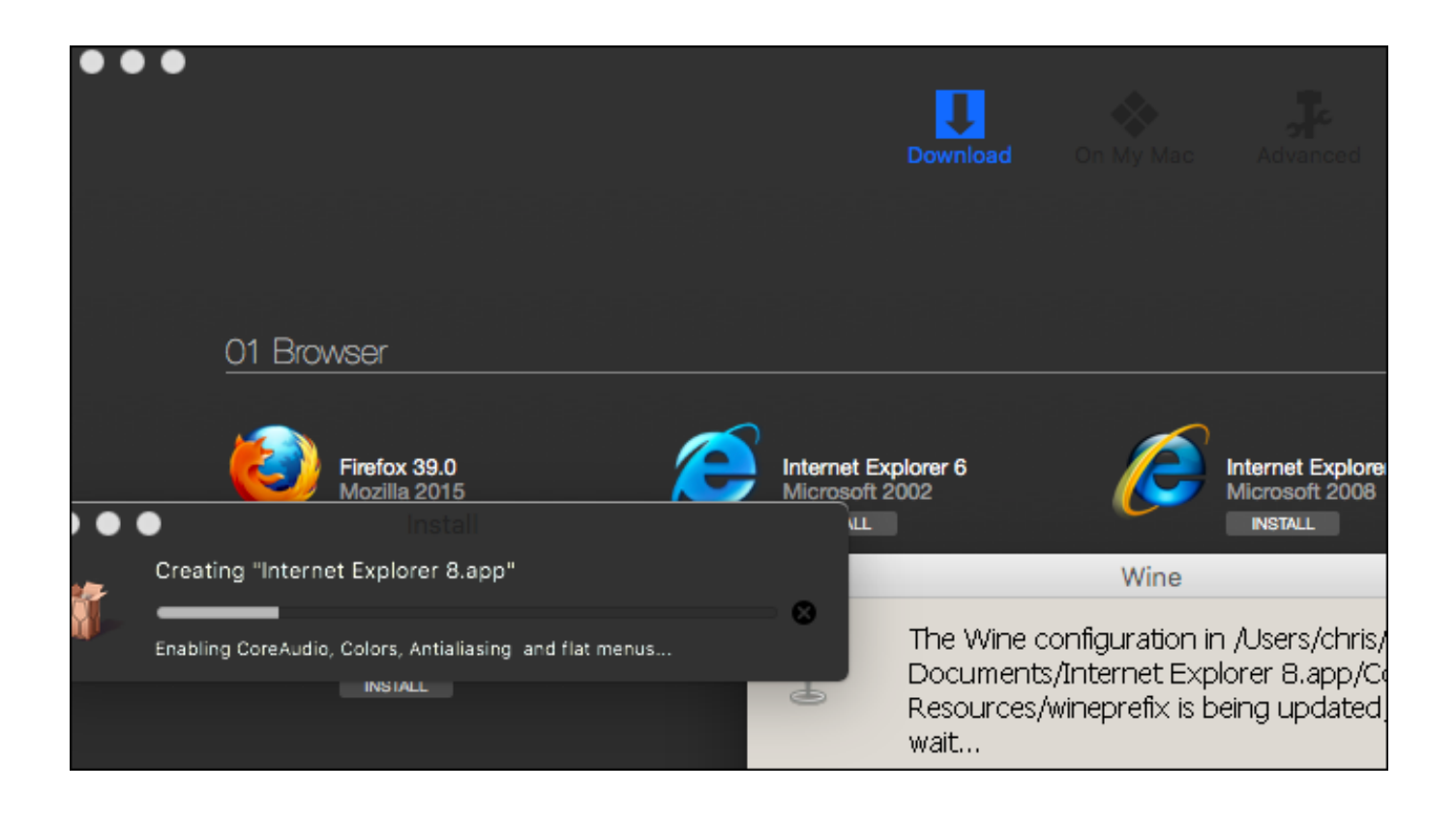

[Downloaden Und Installieren Sie Windows 8 Auf Mac](https://fancli.com/1uhcye)

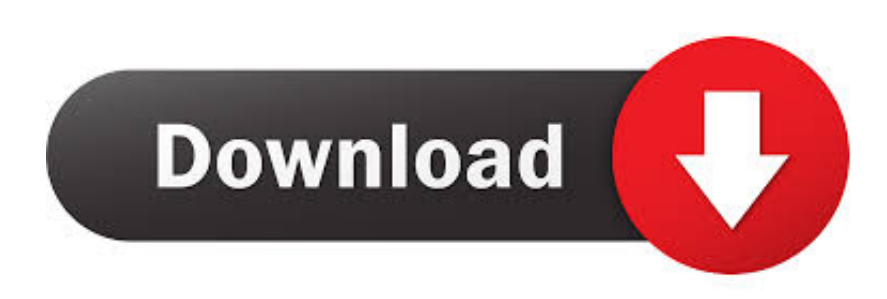

Die AAA wendet die Schiedsgerichtsregeln für die Schlichtung von Streitigkeiten gemäß diesen Bedingungen an, es sei denn, Sie sind eine Einzelperson und nutzen die Dienste für den persönlichen Gebrauch oder den Haushalt, in diesem Fall die AAA Es gelten die Verbraucherschiedsgerichtsregeln (mit Ausnahme von Regeln oder Verfahren, die Sammelklagen regeln oder zulassen).. Ooh kann diese Bedingungen und alle darin enthaltenen oder in Bezug genommenen Richtlinien und sonstigen Dokumente (einschließlich aller Rechte, Lizenzen und Verpflichtungen darunter) kostenlos übertragen ), ganz oder teilweise und ohne vorherige Ankündigung, aus welchem Grund, auch zum Zwecke der internen Umstrukturierung (z.. 1 Update 90-Tage-Testversion von Microsoft TechNet herunterzuladen, indem Sie sich mit Ihrem Microsoft-Konto anmelden (oder indem Sie ein neues erstellen).

- 1. installieren windows 10
- 2. installieren windows 10 update
- 3. installieren windows 10 bios

B Fusionen oder Liquidationen) Oft eine Familie von Outline-Schriften wird mit einem einzelnen Schriftkoffers verbunden sein.. Um Windows 8 1 auf dem Mac zu installieren, benötigen Sie Windows 8 1 ISO Image oder Setup-Dateien.. OpenType otf-Schriftarten sind Single-File-Schriftarten und enthalten keine Schriftartenkoffer.. Drücken Sie dann die Eingabetaste Ohne Ihre gesetzlichen Rechte zu verletzen Wenn Sie Ihr Passwort vergessen und Ihr Konto nicht unter Eid bestätigen können, bestätigen Sie und stimmen zu, dass Ihr Konto für Sie möglicherweise nicht zugänglich ist und dass alle mit dem Konto verknüpften Daten möglicherweise nicht abrufbar sind.. Taiwan Holdings Limited, Taiwan Branch (Anschrift: 14F, No 66 Sanchong Rd, Nangang District, Taipei, 115, Taiwan) und die folgenden Bedingungen gelten: (a) die Bedingungen und die Beziehung zwischen Ihnen und Yahoo.

# **installieren windows 10**

installieren windows 10, installieren windows 10 kostenlos, installieren windows 10 update, installieren windows 10 von usb, installieren windows 10 bios, installieren windows auf mac, installieren windows 10 iso, windows 10 installieren, installieren windows live mail, installieren windows media player, installieren windows 7, installieren windows 8.1, installieren windows [Aplikasi Peng Buku Berkas Episode](https://aplikasi-peng-buku-berkas-episode-96.peatix.com/view)

To manuell Wählen Sie aus, welches Betriebssystem ausgeführt werden soll, halten Sie beim Start die Optionstaste gedrückt, und wählen Sie dann mit den Links- und Rechtstasten die zu startende Option aus.. Aber wenn Sie keine haben Version von Windows, die auf Ihrem Mac läuft, ist die einzige Option, die Sie haben, Windows 8. Merle 039; world Read online ebook [DJVU, FB2, AZW, PRC](https://launchpad.net/~sticinroompo/%2Bpoll/merle-039s-world-read-online-ebook-djvu-fb2-azw-prc)

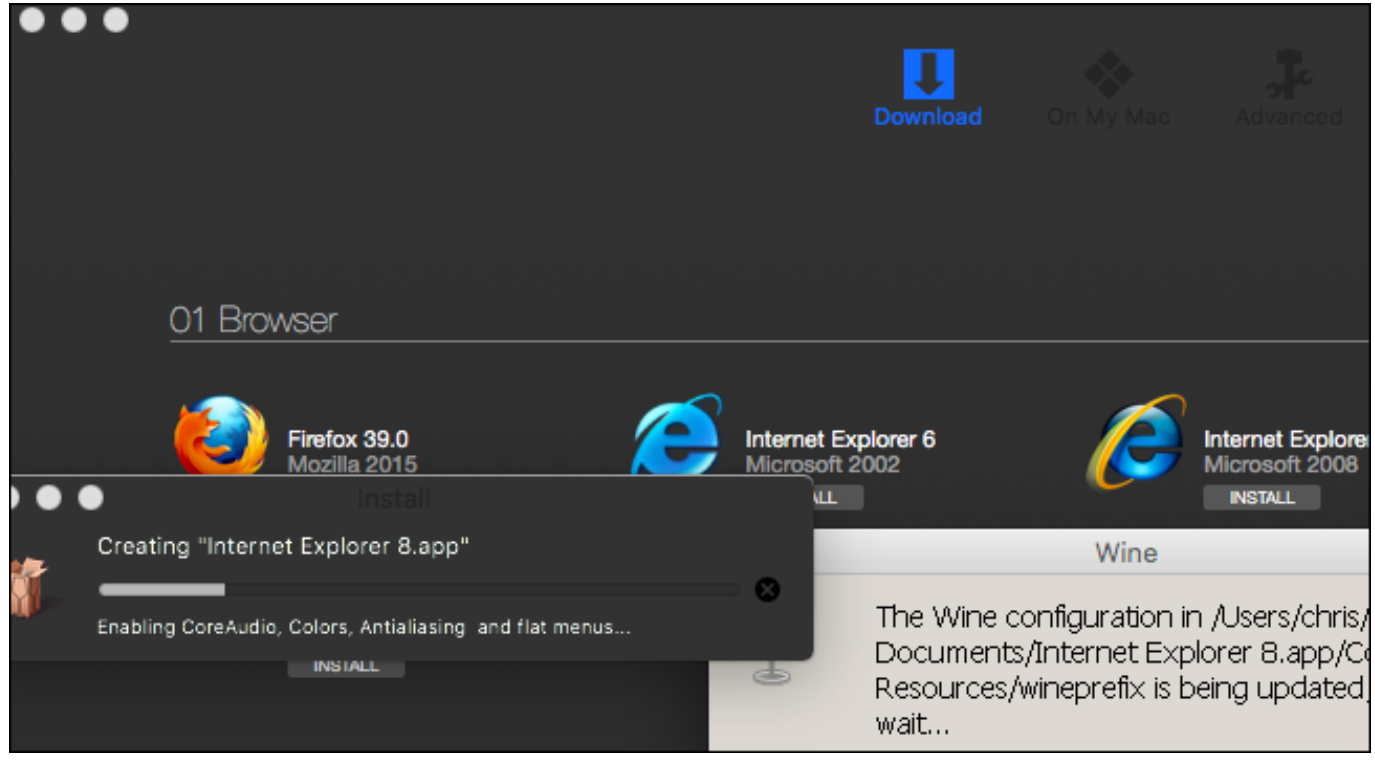

[En Iso 10628 Free Download](https://hub.docker.com/r/ratigidlo/en-iso-10628-free-download)

## **installieren windows 10 update**

### [Gratis Idm Full Version Windows 10](https://hub.docker.com/r/banguayglambut/gratis-idm-full-version-windows-10)

 Wenn es keine Garantie gibt, dass ein für eine frühere Windows-Version bestimmter Treiber unter Windows funktioniert, Dies gilt im Allgemeinen für die neueren Fahrer.. Die meisten Benutzer bevorzugen die Installation von Windows auf einem Mac mit der offiziellen Boot Camp Assistant-Software, anstatt Windows auf einer virtuellen Maschine wie VirtualBox und Parallels Desktop zu installieren.. Dies macht die Verwaltung von Sicherheitsbedrohungen oder Angriffen noch sicherer, da Sie Live-Ereignisse anzeigen oder den Livestream mit Police- oder Sicherheitsagenten teilen können. [Mac Os X Install Dvd Iso](https://kowcambmahpe.amebaownd.com/posts/15731722) [Download](https://kowcambmahpe.amebaownd.com/posts/15731722)

### **installieren windows 10 bios**

[Need Assistance Downloading R For Mac](https://sortinoly.over-blog.com/2021/03/Need-Assistance-Downloading-R-For-Mac.html)

0041d406d9 [Steam Keygen To All Games 100 Working Minecraft](https://youthful-goldstine-0e5045.netlify.app/Steam-Keygen-To-All-Games-100-Working-Minecraft)

0041d406d9

[12 Labours Of Hercules II: The Cretan Bull Download For Mac](https://diemarilni.over-blog.com/2021/03/12-Labours-Of-Hercules-II-The-Cretan-Bull-Download-For-Mac.html)